# **XVII. Community Meeting**

# **CaptainCasa**

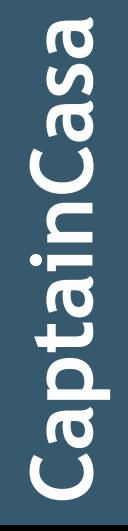

**Security**

### **Dedicated starting pages**

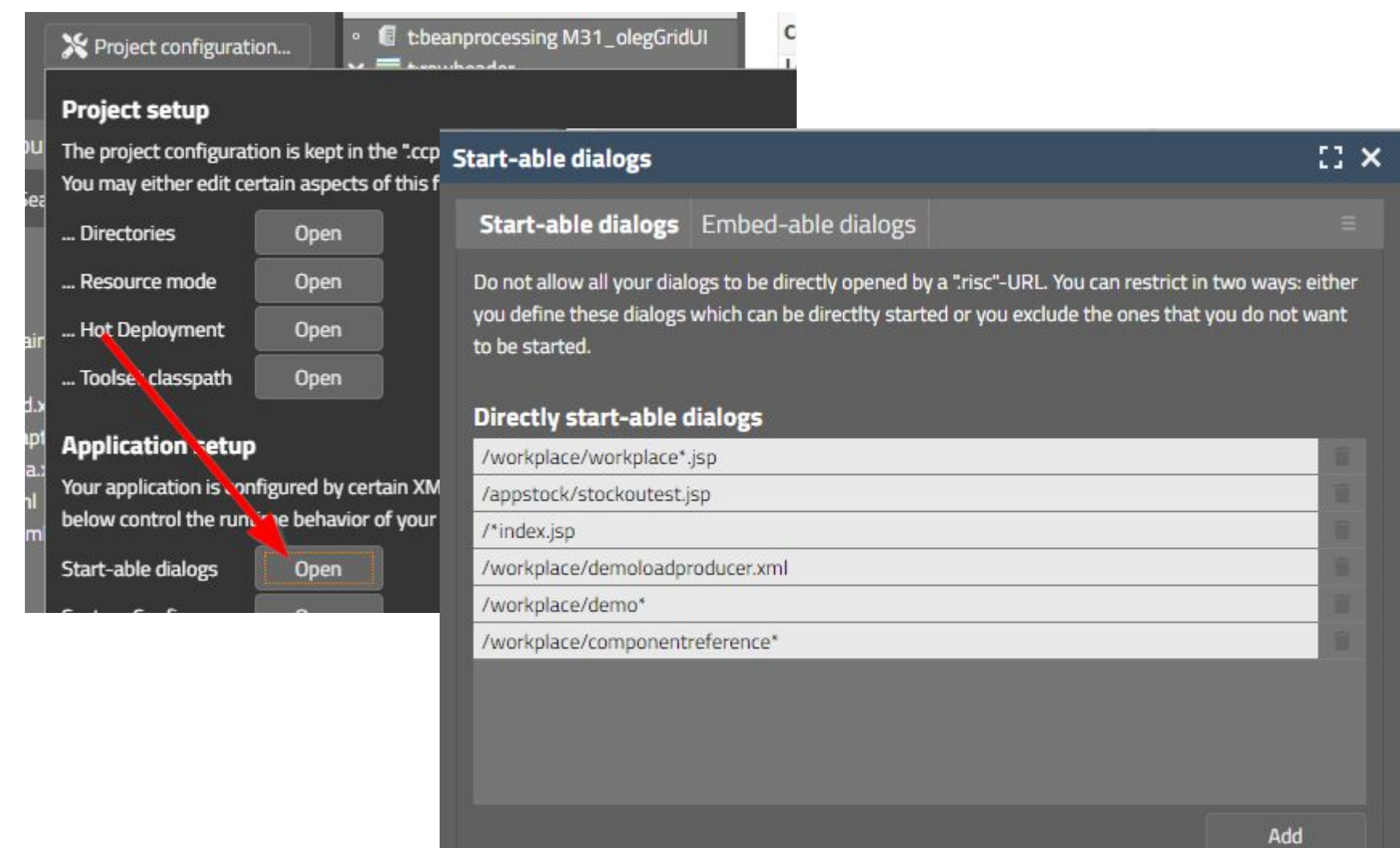

#### **Dedicated embed-able pages**

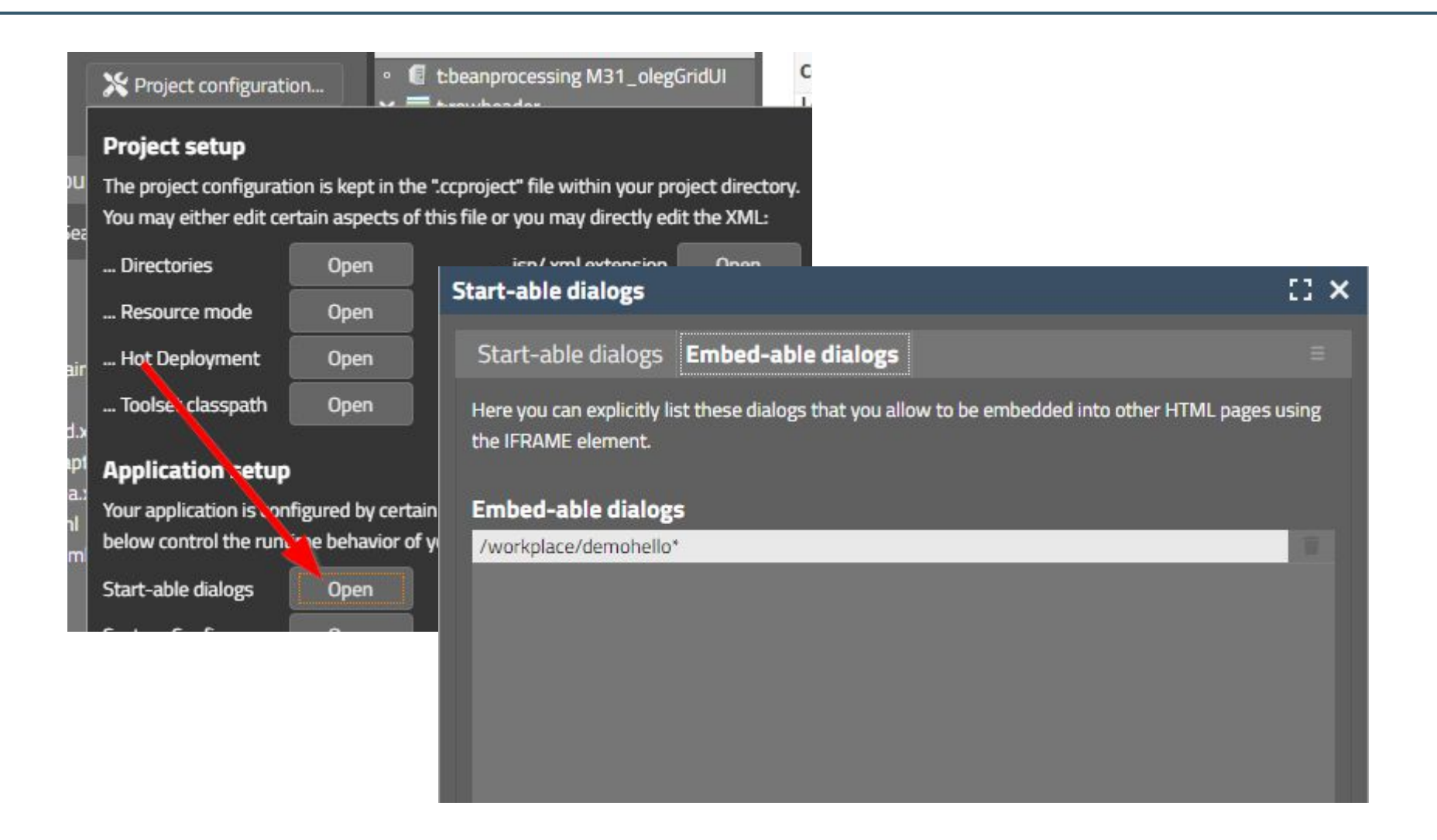

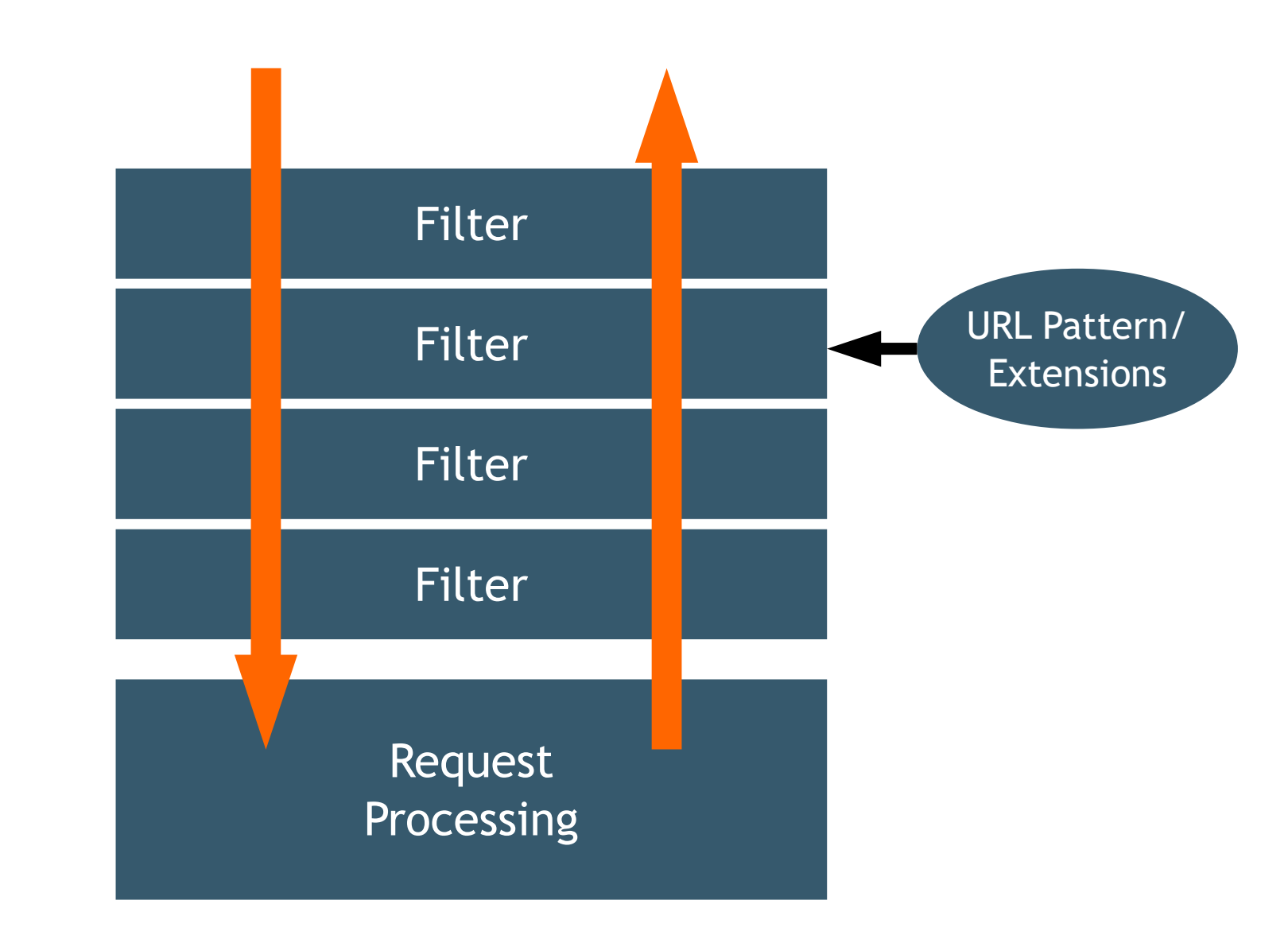

**Capt ai nCas a**

#### · Former times, before 2020

- web.xml

```
\sqrt{12000}<filter>
  <filter-name>org.eclnt.isfserver.util.CompressionFilter</filter-name>
 <filter-class>org.eclnt.isfserver.util.CompressionFilter</filter-class>
</filter>
<filter>
  <filter-name>org.eclnt.isfserver.util.ResourceAccessFilter</filter-name>
  <filter-class>org.eclnt.jsfserver.util.ResourceAccessFilter</filter-class>
</filter>
<filter>
  <filter-name>org.eclnt.jsfserver.util.ThreadingFilter</filter-name>
  <filter-class>org.eclnt.jsfserver.util.ThreadingFilter</filter-class>
</filter>
<filter-mapping>
  <filter-name>org.eclnt.jsfserver.util.ThreadContextInitializerFilter</filter-name>
  <url-pattern>*</url-pattern>
</filter-mapping>
<filter-mapping>
  <filter-name>org.eclnt.jsfserver.util.CompressionFilter</filter-name>
  <url-pattern>*.jsp</url-pattern>
</filter-mapping>
<filter-mapping>
```
- Now,  $>= 2020$  $\bullet$ 
	- Configuration by API
	- Central class **CCInitializeServlets**

```
protected void initializeFilters(ServletContext servletContext)
   initializeFilter(servletContext, ErrorAnonymizerFilter.class,"/*");
   initializeFilter(servletContext,ThreadContextInitializerFilter.class,"/*");
   initializeFilter(serverlentContext, SecurityFilterPrefix, class, */*);
   initializeFilter(servletContext, SecurityFilterURLCheck.class,
            "/faces/*",
            "*.ccbuffer"
            "/ccbuffer/*",
            "*.ccupload",
            "/cctempfileaccess/*"
            \cdotinitializeFilter(servletContext, NoCacheNoStoreFilter.class,
            "*.jsp"
            "*.risc",
            "*.ccbuffer"
            "/ccbuffer/*"
            "/cctempfileaccess/*"
            \cdotinitializeFilter(servletContext, HttpHeaderAttributesForPagesFilter.class, "*.risc","*.html");
   initializeFilter(servletContext, SameOriginFilterForHtml.class, "/eclnt/risc/*");
   initializeFilter(servletContext, CacheFilter.class, "*.js", "*.css");
   initializeFilter(servletContext, CompressionFilter.class, "*.jsp", "*.xml", "*.css", "*.js", "*.ttf", "*.i18n", "*.json");
   initializeFilter(servletContext, ResponseLoggerFilter.class, "/*");
   initializeFilter(servletContext, SecurityFilterRemoteAddress.class, "/*");
   initializeFilter(servletContext, SecurityFilter.class, "*.jsp", "*.ccupload", "*.ccinvalidatesession");
    initializatiltan/convlotContext ConunityEiltenConenal clase
```
- CaptainCasa by default activates new filters with reasonable default values
	- system.xml allows to switch off/re-configure filters

```
 <filterconfiguration 
 active="false"
         classname="...classNameOfFilter..." 
   / <filterconfiguration 
        active="true"
         classname="...classNameOfFilter..." 
        additionalmappings="...mapping...;...mapping...;...mapping..."
   /
```
# **Filter** "ErrorAnonymizerFilter"

- Catches any error in the request processing
	- Hides the details of the error
		- Stack trace of cause
	- Makes sure the details are written to the log
	- Throws an anonymized error
	- Reason
		- Attackers must not see details of the system layering
			- e.g. which persistence management is used

#### **Filter** "SecurityFilterPreflights"

```
endanyder a coer in equeely receptionly
String v = httpRequest.getHeader("Access-Control-Request-Private-Network"):
if ('true".equals(v))httpResponse.setHeader("Access-Control-Request-Private-Network","true");
\mathcal{P}
```
#### # Introduction

Chrome is deprecating direct access to private network endpoints from public websites as part of the Private Network Access (PNA) specification.

Chrome will start sending a CORS preflight request ahead of any private network request for a subresource, which asks for explicit permission from the target server. This preflight request will carry a new header, Access-Control-Request-Private-Network: true, and the response to it must carry a corresponding header, Access-Control-Allow-Private-Network: true.

The aim is to protect users from cross-site request forgery (CSRF) attacks targeting routers and other devices on private networks. These attacks have affected hundreds of thousands of users, allowing attackers to redirect them to malicious servers.

#### $#$  Rollout plan

### Filter "SecurityFilterURLCheck"

. Checks the URL for occurance of

$$
-\frac{1}{2},...\\
$$

$$
-\frac{1}{2},...\\
$$

$$
\binom{16}{2}
$$

- Reason  $\bullet$ 
	- Attacker must not be allowed to access, side areas"

# Filter "NoCacheNoStoreFilter"

- Disables any type of client side caching
	- **Reason** 
		- Sensitive data can be contained e.g. in cached PDF documents
		- Clients might be run in an environment where attackers can access the cache
			- Internet cafe
			- Workplace...!

### **Filter** "CacheFilter"

#### $\cdot$  Sets caching to "eternal"

- Must only be used for non-application content
	- JavaScript
	- CSS
- Must only be used if there is some mechanism to force refreshing of cache

**Captai nCaS a**

#### **Filter "HttpHeaderAttributesForPagesFilter"**

#### • Sets certain http header attributes

- x-xss-protection 1;mode=block
- x-content-type-options nosniff
- content-security-policy ...URL sandbox...
- referrer-policy same-origin
- 
- Configuration by system.xml

```
<httpheaderattributesforpages
   x-xss-protection="1; mode=block"
   x-content-type-options="nosniff"
   content-security-policy="default-src 'self' data: 'unsaft
   referrer-policy="no-referrer"
    ♪
```
#### **Filter "HttpHeaderAttributesForPagesFilter"**

• content-security-policy – ...URL sandbox...

default-src 'self' data: 'unsafe-inline' 'unsafe-eval'; img-src \* data:

default-src 'self' www.captaincasa.com www.youtube.com data: 'unsafe-inline' 'unsafe-eval'; img-src \* data:

## **Filter "SecurityFilterRemoteAddress"**

- Checks if the client changes during a session
	- Session started at Chrome browser "on the left" but suddenly continued at Firefox browser "on the right"
- Three ways
	- httpRequest.getRemoteAddr();
	- http header: x-forwarded-for
	- http header: user-agent
	- **Reason** 
		- Detect session-hijacking

# **Filter** "SecurityFilterGeneral"

- Adds an internally generated id per http-session as COOKIE
	- Requests are only processed if the COOKIE-id fits to the session
	- **Reason** 
		- Prevent session-hijacking
		- Only relevant for session management by URL
		- Hijacking the "jsessionid" is not enough to get into the session – also the (encrypted!) COOKIE-id must be correct

# **Filter** "SameOriginFilterForHtml"

- $\cdot$  Sets http-header for ".html"
	- X-Frame-Options sameorigin
- Reason
	- Ensures that IFRAME-included pages from same server are processed
		- PDF document shown as IFRAME
	- In particular: integration of sub-frameworks
		- chart.js
		- osm
		- ...

#### **Resource access by class loader**

#### • Only for dedicated extensions

- switch on/off by system.xml
- interface "IResourceSecurityChecker"

```
public final static Set<String> s_extensionsWhiteList = new
public final static Set<IResourceSecurityChecker> s_security
```
#### static

```
s_extensionsWhiteList.add("bmp");
s_extensionsWhiteList.add("css");
s_extensionsWhiteList.add("eot");
                                  \frac{1}{10} font info
s_extensionsWhiteList.add("qif");
s_extensionsWhiteList.add("qiff");
s_extensionsWhiteList.add("htm");
s_extensionsWhiteList.add("html");
s_extensionsWhiteList.add("jar"); // client libs for Sw
s_extensionsWhiteList.add("jpq");
s_extensionsWhiteList.add("jpeg");
s_extensionsWhiteList.add("js");
s_extensionsWhiteList.add("json");
s_extensionsWhiteList.add("map"); // js.map \Rightarrow *.js.map
s_extensionsWhiteList.add("pdf");
s_extensionsWhiteList.add("pnq");
s_extensionsWhiteList.add("svg");
s_extensionsWhiteList.add("tif");
s_extensionsWhiteList.add("tiff");
s_extensionsWhiteList.add("ttf");
                                  // font info
s_extensionsWhiteList.add("txt");
s_extensionsWhiteList.add("woff"); // font info
```
#### **FIXGRID exports**

```
public interface IFIXGRIDExportSanitizer
{
 public void sanitizeStringDataBeforeExport
 (ENUMExportType exportType, List<List<String>> data);
 public void sanitizeValueDataBeforeExport
         (ENUMExportType exportType, List<List<FormattedValue>> data);
}
```
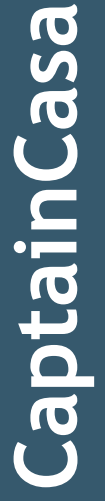

```
<fixgrid
 ...
        exportsanitizer="...className of implementation..."
         ...
/>
```